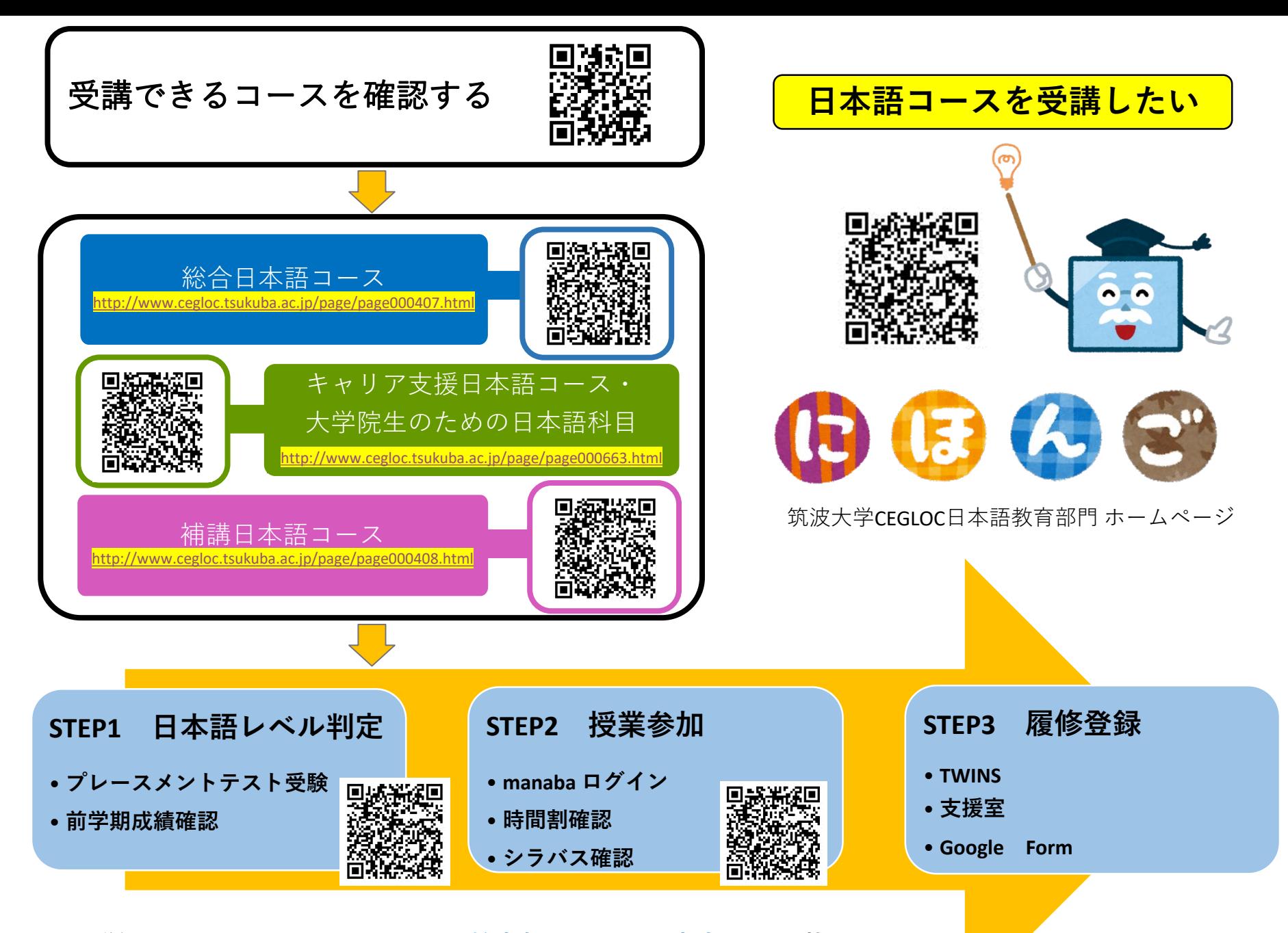

※**詳細は、[CEGLOC Website](http://www.cegloc.tsukuba.ac.jp/page/dir000549.html)→[日本語教育部門](https://www.cegloc.tsukuba.ac.jp/page/dir000755.html)→[コース案内](http://www.cegloc.tsukuba.ac.jp/page/dir000785.html) →に掲載しています。**

## Confirm a course that you can take

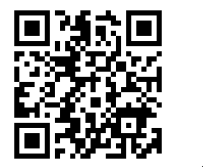

## **Want to learn Japanese**

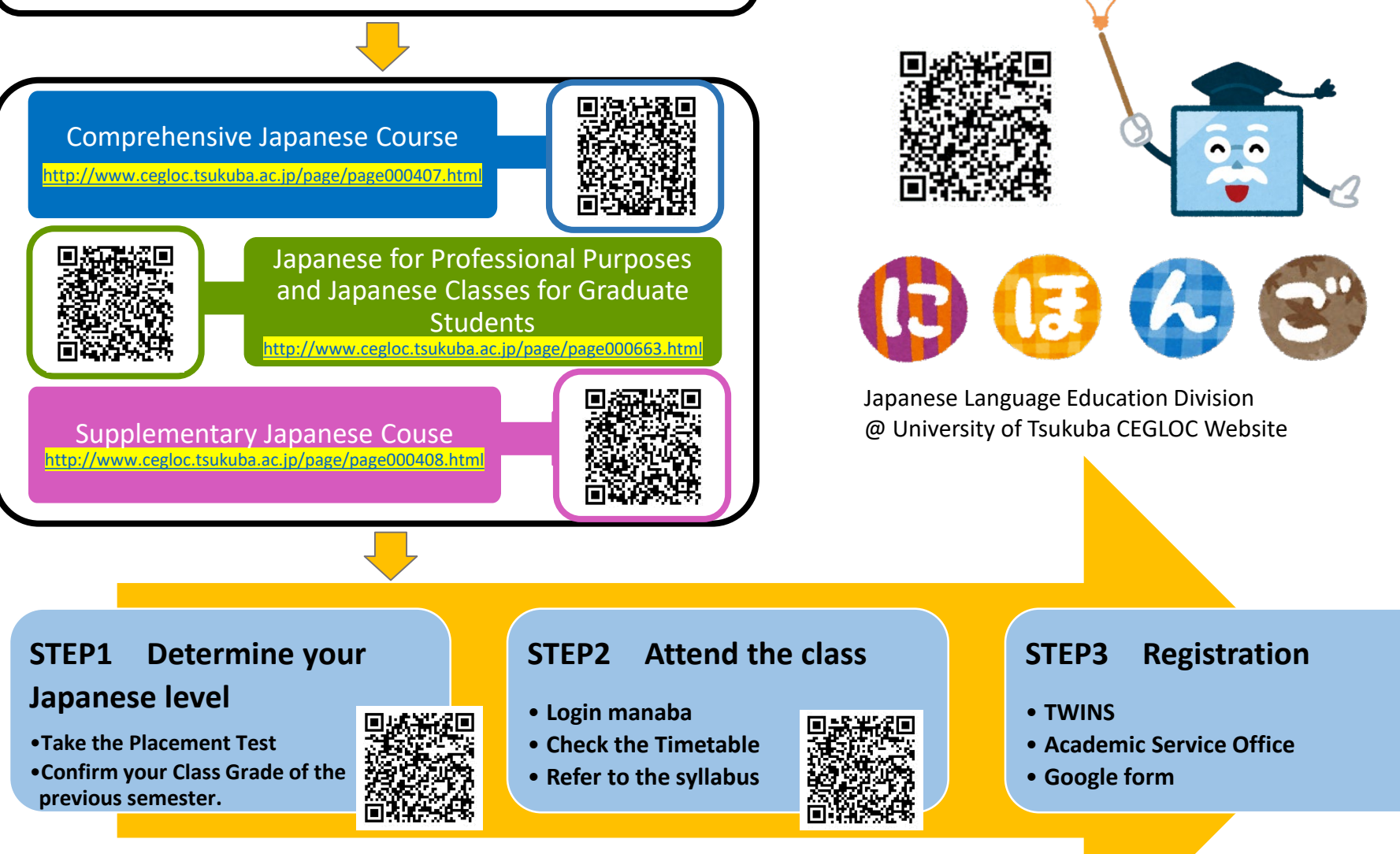

※**Details are posted on [CEGLOC Website](http://www.cegloc.tsukuba.ac.jp/page/dir000549.html)→[Japanese Language Education Division](https://www.cegloc.tsukuba.ac.jp/page/dir000755.html) → [Admission Procedure](http://www.cegloc.tsukuba.ac.jp/page/dir000785.html)**